# Package 'MutationalPatterns'

October 18, 2017

Type Package

Title Studying patterns in base substitution catalogues

Description An extensive toolset for the characterization and visualization of a wide range of mutational patterns in base substitution data.

Version 1.2.1

Date 2017-05-08

Author Francis Blokzijl, Roel Janssen, Ruben van Boxtel, Edwin Cuppen

Maintainer Francis Blokzijl <F.Blokzijl@umcutrecht.nl>, Roel Janssen <R.R.E.Janssen-10@umcutrecht.nl>

License MIT + file LICENSE

URL <https://github.com/UMCUgenetics/MutationalPatterns>

Imports stats, parallel, BiocGenerics (>= 0.18.0), VariantAnnotation  $(>= 1.18.1)$ , reshape2  $(>= 1.4.1)$ , plyr  $(>= 1.8.3)$ , ggplot2  $(>= 1.18.1)$ 2.1.0), pracma (>= 1.8.8), SummarizedExperiment (>= 1.2.2), IRanges ( $>= 2.6.0$ ), GenomeInfoDb ( $>= 1.8.1$ ), Biostrings ( $>=$ 2.40.0), gridExtra (>= 2.2.1)

**Depends** R ( $>= 3.3.0$ ), GenomicRanges ( $>= 1.24.0$ ), NMF ( $>= 0.20.6$ )

**Suggests** BSgenome ( $>= 1.40.0$ ), BiocStyle ( $>= 2.0.3$ ), biomaRt ( $>=$ 2.28.0), BSgenome.Hsapiens.UCSC.hg19 (>= 1.4.0), BSgenome.Hsapiens.1000genomes.hs37d5 (>= 0.99.1), TxDb.Hsapiens.UCSC.hg19.knownGene (>= 3.2.2), rtracklayer (>= 1.32.2), testthat

biocViews Genetics, SomaticMutation

ZipData NA

LazyData false

RoxygenNote 5.0.1

Encoding UTF-8

NeedsCompilation no

# R topics documented:

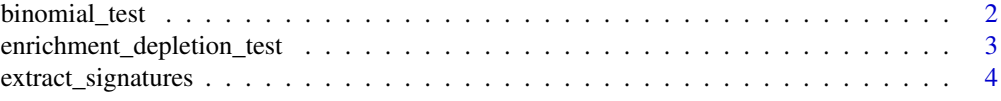

<span id="page-1-0"></span>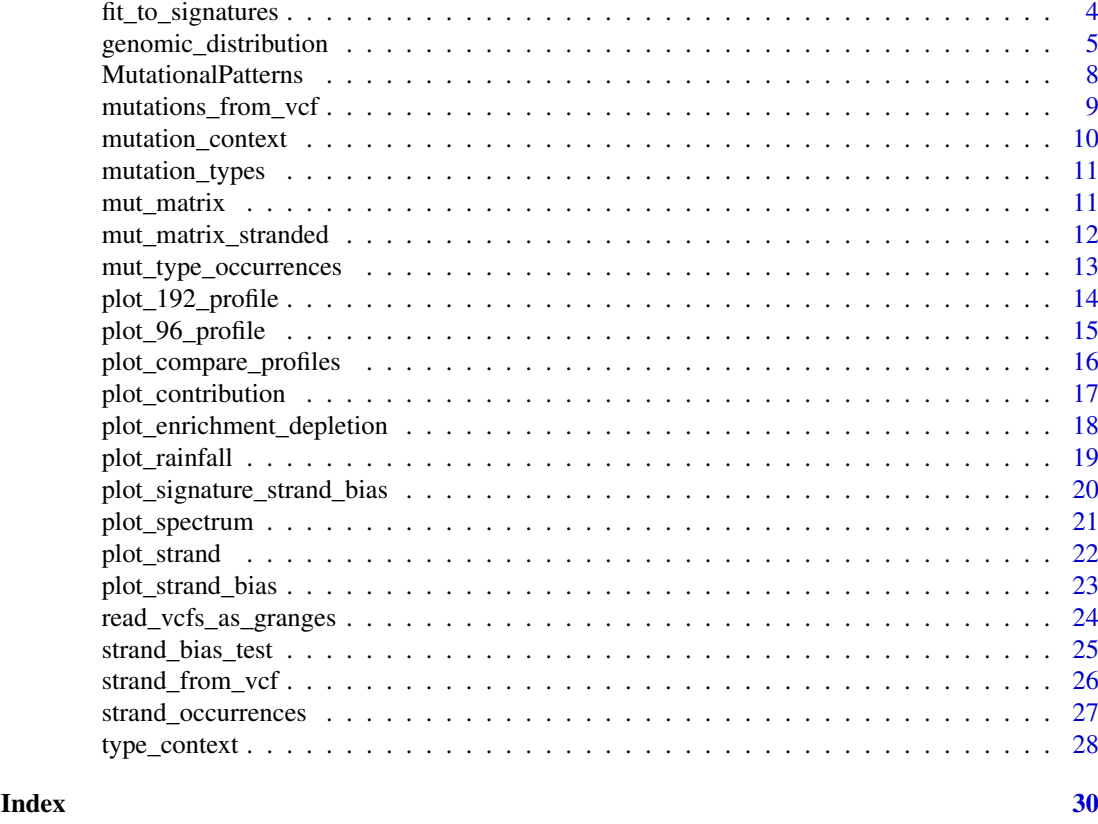

binomial\_test *Binomial test for enrichment or depletion testing*

# Description

This function performs lower-tail binomial test for depletion and upper-tail test for enrichment

# Usage

binomial\_test(p, n, x)

# Arguments

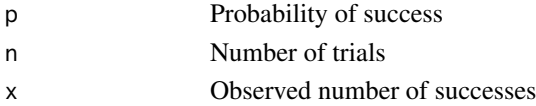

# Value

A data.frame with direction of effect (enrichment/depletion), P-value and significance asterisks

# Examples

binomial\_test (0.5, 1200, 543) binomial\_test (0.2, 800, 150)

<span id="page-2-1"></span><span id="page-2-0"></span>enrichment\_depletion\_test

*Test for enrichment or depletion of mutations in genomic regions*

#### Description

This function aggregates mutations per group (optional) and performs an enrichment depletion test.

#### Usage

```
enrichment_depletion_test(x, by = c())
```
# Arguments

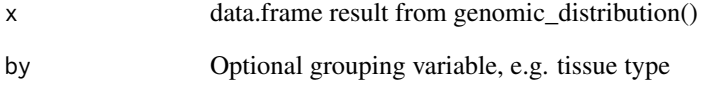

# Value

data.frame with the observed and expected number of mutations per genomic region per group (by) or sample

#### See Also

[genomic\\_distribution](#page-4-1), [plot\\_enrichment\\_depletion](#page-17-1)

# Examples

```
## See the 'genomic_distribution()' example for how we obtained the
## following data:
distr <- readRDS(system.file("states/distr_data.rds",
                    package="MutationalPatterns"))
tissue <- c(rep("colon", 3), rep("intestine", 3), rep("liver", 3))
## Perform the enrichment/depletion test by tissue type.
distr_test <- enrichment_depletion_test(distr, by = tissue)
## Or without specifying the 'by' parameter.
distr_test2 <- enrichment_depletion_test(distr)
```
<span id="page-3-1"></span><span id="page-3-0"></span>extract\_signatures *Extract mutational signatures from 96 mutation matrix using NMF*

# Description

Decomposes trinucleotide count matrix into signatures and contribution of those signatures to the spectra of the samples/vcf files.

# Usage

extract\_signatures(mut\_matrix, rank, nrun = 200)

# Arguments

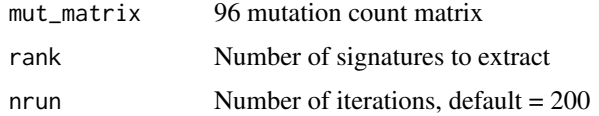

# Value

Named list of mutation matrix, signatures and signature contribution

# See Also

[mut\\_matrix](#page-10-1)

# Examples

```
## See the 'mut_matrix()' example for how we obtained the mutation matrix:
mut_mat <- readRDS(system.file("states/mut_mat_data.rds",
                    package="MutationalPatterns"))
```

```
## This function is computational intensive.
# nmf_res <- extract_signatures(mut_mat, rank = 2)
```
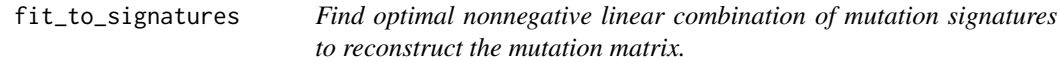

# Description

Find linear combination of mutation signatures that most closely reconstructs the mutation matrix by solving nonnegative least-squares constraints problem.

# Usage

fit\_to\_signatures(mut\_matrix, signatures)

#### <span id="page-4-0"></span>Arguments

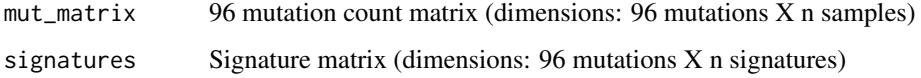

# Value

Named list with signature contributions and reconstructed mutation matrix

#### See Also

[mut\\_matrix](#page-10-1)

#### Examples

```
## You can download the signatures from the pan-cancer study by
## Alexandrov et al:
#http://cancer.sanger.ac.uk/cancergenome/assets/signatures_probabilities.txt
## We copied the file into our package for your convenience.
filename <- system.file("extdata/signatures_probabilities.txt",
                        package="MutationalPatterns")
cancer_signatures <- read.table(filename, sep = "\t", header = TRUE)
## We should now reorder the columns to make the order of the
## trinucleotide changes the same.
cancer_signatures <- cancer_signatures[order(cancer_signatures[,1]),]
## Reduce the data set to signatures only in the matrix.
cancer_signatures <- as.matrix(cancer_signatures[,4:33])
## See the 'mut_matrix()' example for how we obtained the mutation matrix:
mut_mat <- readRDS(system.file("states/mut_mat_data.rds",
                    package="MutationalPatterns"))
## Perform the fitting.
fit_res <- fit_to_signatures(mut_mat, cancer_signatures)
```
<span id="page-4-1"></span>genomic\_distribution *Find overlaps between mutations and a genomic region.*

#### Description

Function finds the number of mutations that reside in genomic region and takes surveyed area of genome into account.

# Usage

```
genomic_distribution(vcf_list, surveyed_list, region_list)
```
#### <span id="page-5-0"></span>Arguments

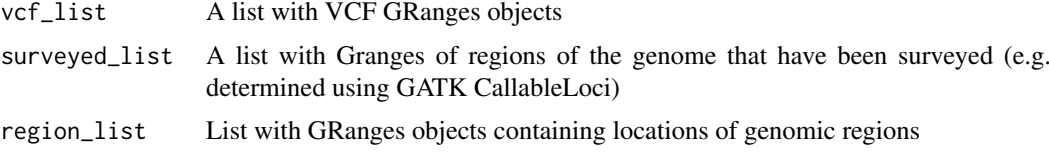

# Value

A data.frame containing the number observed and number of expected mutations in each genomic region.

# See Also

[read\\_vcfs\\_as\\_granges](#page-23-1)

#### Examples

```
## See the 'read_vcfs_as_granges()' example for how we obtained the
## following data:
vcfs <- readRDS(system.file("states/read_vcfs_as_granges_output.rds",
             package="MutationalPatterns"))
## Use biomaRt to obtain data.
## We can query the BioMart database, but this may take a long time
## though, so we take some shortcuts by loading the results from our
## examples. The corresponding code for downloading data can be
## found above the command we run.
# mart="ensemble"
# library(biomaRt)
# regulatory <- useEnsembl(biomart="regulation",
# dataset="hsapiens_regulatory_feature",
# GRCh = 37)
regulatory <- readRDS(system.file("states/regulatory_data.rds",
                              package="MutationalPatterns"))
## Download the regulatory CTCF binding sites and convert them to
## a GRanges object.
# CTCF <- getBM(attributes = c('chromosome_name',
# 'chromosome_start',
# 'chromosome_end',
# 'feature_type_name',
# 'cell_type_name'),
# filters = "regulatory_feature_type_name",
# values = "CTCF Binding Site",
# mart = regulatory)
#
# CTCF_g <- reduce(GRanges(CTCF$chromosome_name,
# IRanges(CTCF$chromosome_start,
# CTCF$chromosome_end)))
CTCF_g <- readRDS(system.file("states/CTCF_g_data.rds",
                package="MutationalPatterns"))
```

```
## Download the promoter regions and conver them to a GRanges object.
# promoter = getBM(attributes = c('chromosome_name', 'chromosome_start',
# 'chromosome_end', 'feature_type_name'),
# filters = "regulatory_feature_type_name",
# values = "Promoter",
# mart = regulatory)
# promoter_g = reduce(GRanges(promoter$chromosome_name,
# IRanges(promoter$chromosome_start,
# promoter$chromosome_end)))
promoter_g <- readRDS(system.file("states/promoter_g_data.rds",
                  package="MutationalPatterns"))
# open = getBM(attributes = c('chromosome_name', 'chromosome_start',
# 'chromosome_end', 'feature_type_name'),
# filters = "regulatory_feature_type_name",
# values = "Open chromatin",
# mart = regulatory)
# open_g = reduce(GRanges(open$chromosome_name,
# IRanges(open$chromosome_start,
# open$chromosome_end)))
open_g <- readRDS(system.file("states/open_g_data.rds",
               package="MutationalPatterns"))
# flanking = getBM(attributes = c('chromosome_name',
# 'chromosome_start',
# 'chromosome_end',
# 'feature_type_name'),
# filters = "regulatory_feature_type_name",
# values = "Promoter Flanking Region",
# mart = regulatory)
# flanking_g = reduce(GRanges(
# flanking$chromosome_name,
# IRanges(flanking$chromosome_start,
# flanking$chromosome_end)))
flanking_g <- readRDS(system.file("states/promoter_flanking_g_data.rds",
                           package="MutationalPatterns"))
# TF_binding = getBM(attributes = c('chromosome_name', 'chromosome_start',
# 'chromosome_end', 'feature_type_name'),
# filters = "regulatory_feature_type_name",
# values = "TF binding site",
                 mart = regularory)# TF_binding_g = reduce(GRanges(TF_binding$chromosome_name,
# IRanges(TF_binding$chromosome_start,
# TF_binding$chromosome_end)))
TF_binding_g <- readRDS(system.file("states/TF_binding_g_data.rds",
                           package="MutationalPatterns"))
regions <- GRangesList(promoter_g, flanking_g, CTCF_g, open_g, TF_binding_g)
names(regions) <- c("Promoter", "Promoter flanking", "CTCF",
               "Open chromatin", "TF binding")
```

```
# Use a naming standard consistently.
seqlevelsStyle(regions) <- "UCSC"
## Get the filename with surveyed/callable regions
surveyed_file <- list.files(system.file("extdata",
                            package="MutationalPatterns"),
                            pattern = ".bed",full.names = TRUE)
## Import the file using rtracklayer and use the UCSC naming standard
library(rtracklayer)
surveyed <- import(surveyed_file)
seqlevelsStyle(surveyed) <- "UCSC"
## For this example we use the same surveyed file for each sample.
surveyed_list <- rep(list(surveyed), 9)
## Calculate the number of observed and expected number of mutations in
## each genomic regions for each sample.
distr <- genomic_distribution(vcfs, surveyed_list, regions)
```
MutationalPatterns *MutationalPatterns: an integrative R package for studying patterns in base substitution catalogues*

# **Description**

This package provides an extensive toolset for the characterization and visualization of a wide range of mutational patterns from base substitution catalogues. These patterns include: mutational signatures, transcriptional strand bias, genomic distribution and association with genomic features.

#### Details

The package provides functionalities for both extracting mutational signatures de novo and inferring the contribution of previously identified mutational signatures. Furthermore, MutationalPatterns allows for easy exploration and visualization of other types of patterns such as transcriptional strand asymmetry, genomic distribution and associations with (publically available) annotations such as chromatin organization. In addition to identification of active mutation-inducing processes, this approach also allows for determining the involvement of specific DNA repair pathways. For example, presence of a transcriptional strand bias in genic regions may indicate activity of transcription coupled repair.

#### Author(s)

Francis Blokzijl, Roel Janssen, Ruben van Boxtel, Edwin Cuppen Maintainers: Francis Blokzijl, UMC Utrecht <f.blokzijl@umcutrecht.nl> Roel Janssen, UMC Utrecht <R.R.E.Janssen-10@umcutrecht.nl>

#### References

Alexandrov,L.B. et al. (2013) Signatures of mutational processes in human cancer. Nature, 500, 415–21.

<span id="page-8-0"></span>Blokzijl,F. et al. (2016) Tissue-specific mutation accumulation in human adult stem cells during life. Nature, in press.

Borchers,H.W. (2016) pracma: Practical Numerical Math Functions.

Durinck,S. et al. (2005) BioMart and Bioconductor: A powerful link between biological databases and microarray data analysis. Bioinformatics, 21, 3439–3440.

Gaujoux,R. and Seoighe,C. (2010) A flexible R package for nonnegative matrix factorization. BMC Bioinformatics, 11, 367.

Haradhvala,N.J. et al. (2016) Mutational Strand Asymmetries in Cancer Genomes Reveal Mechanisms of DNA Damage and Repair. Cell, 1–12.

Helleday,T. et al. (2014) Mechanisms underlying mutational signatures in human cancers. Nat. Rev. Genet., 15, 585–598.

Lawrence,M. et al. (2013) Software for computing and annotating genomic ranges. PLoS Comput. Biol., 9, e1003118.

Pleasance,E.D. et al. (2010) A comprehensive catalogue of somatic mutations from a human cancer genome. Nature, 463, 191–196.

# See Also

<https://github.com/CuppenResearch/MutationalPatterns>

mutations\_from\_vcf *Retrieve base substitutions from vcf*

#### Description

A function to extract base substitutions of each position in vcf

#### Usage

```
mutations_from_vcf(vcf)
```
# Arguments

vcf A CollapsedVCF object

# Value

Character vector with base substitutions

#### See Also

[read\\_vcfs\\_as\\_granges](#page-23-1)

#### Examples

```
## See the 'read_vcfs_as_granges()' example for how we obtained the
## following data:
vcfs <- readRDS(system.file("states/read_vcfs_as_granges_output.rds",
               package="MutationalPatterns"))
```
muts = mutations\_from\_vcf(vcfs[[1]])

<span id="page-9-1"></span><span id="page-9-0"></span>

# Description

A function to extract the bases 3' upstream and 5' downstream of the base substitutions from the reference genome

# Usage

mutation\_context(vcf, ref\_genome)

#### Arguments

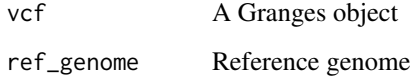

#### Value

Character vector with the context of the base substitutions

#### See Also

[read\\_vcfs\\_as\\_granges](#page-23-1),

# Examples

```
## See the 'read_vcfs_as_granges()' example for how we obtained the
## following data:
vcfs <- readRDS(system.file("states/read_vcfs_as_granges_output.rds",
                package="MutationalPatterns"))
```

```
## Exclude mitochondrial and allosomal chromosomes.
autosomal <- extractSeqlevelsByGroup(species="Homo_sapiens",
                                    style="UCSC",
                                    group="auto")
```
vcfs <- lapply(vcfs, function(x) keepSeqlevels(x, autosomal))

```
## Load the corresponding reference genome.
ref_genome <- "BSgenome.Hsapiens.UCSC.hg19"
library(ref_genome, character.only = TRUE)
```
mut\_context <- mutation\_context(vcfs[[1]], ref\_genome)

<span id="page-10-0"></span>mutation\_types *Retrieve base substitution types from a VCF object*

# Description

A function to extract the base substitutions from a vcf and translate to the 6 common base substitution types.

# Usage

```
mutation_types(vcf)
```
# Arguments

vcf A CollapsedVCF object

# Value

Character vector with base substitution types

#### See Also

[read\\_vcfs\\_as\\_granges](#page-23-1)

# Examples

```
## See the 'read_vcfs_as_granges()' example for how we obtained the
## following data:
vcfs <- readRDS(system.file("states/read_vcfs_as_granges_output.rds",
                package="MutationalPatterns"))
```
mutation\_types(vcfs[[1]])

<span id="page-10-1"></span>mut\_matrix *Make mutation count matrix of 96 trinucleotides*

# Description

Make 96 trinucleotide mutation count matrix

## Usage

mut\_matrix(vcf\_list, ref\_genome)

#### Arguments

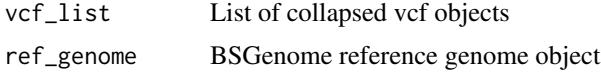

# Value

96 mutation count matrix

# See Also

[read\\_vcfs\\_as\\_granges](#page-23-1),

# Examples

```
## See the 'read_vcfs_as_granges()' example for how we obtained the
## following data:
vcfs <- readRDS(system.file("states/read_vcfs_as_granges_output.rds",
                package="MutationalPatterns"))
## Load the corresponding reference genome.
ref_genome = "BSgenome.Hsapiens.UCSC.hg19"
library(ref_genome, character.only = TRUE)
## Construct a mutation matrix from the loaded VCFs in comparison to the
## ref_genome.
mut_mat <- mut_matrix(vcf_list = vcfs, ref_genome = ref_genome)
## Et voila.
mut_mat
```
<span id="page-11-1"></span>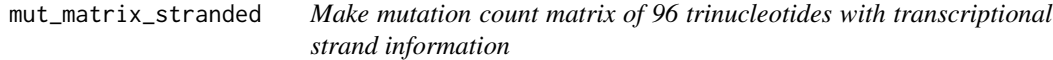

# Description

Make a mutation count matrix for 96 trinucleotides, for both the transcribed and untranscribed strand of gene bodies.

#### Usage

mut\_matrix\_stranded(vcf\_list, ref\_genome, genes)

# Arguments

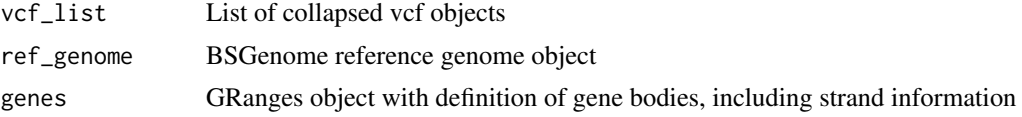

# Details

Mutations outside gene bodies are not counted.

# Value

192 mutation count matrix (96 \* 2 strands)

<span id="page-11-0"></span>

#### <span id="page-12-0"></span>mut\_type\_occurrences 13

#### See Also

```
read_vcfs_as_granges, link{mut_matrix}
```
#### Examples

```
## See the 'read_vcfs_as_granges()' example for how we obtained the
## following data:
vcfs <- readRDS(system.file("states/read_vcfs_as_granges_output.rds",
                package="MutationalPatterns"))
## Load the corresponding reference genome.
ref_genome = "BSgenome.Hsapiens.UCSC.hg19"
library(ref_genome, character.only = TRUE)
## You can obtain the known genes from the UCSC hg19 dataset using
## Bioconductor:
# source("https://bioconductor.org/biocLite.R")
# biocLite("TxDb.Hsapiens.UCSC.hg19.knownGene")
# library("TxDb.Hsapiens.UCSC.hg19.knownGene")
## For this example, we preloaded the data for you:
genes_hg19 <- readRDS(system.file("states/genes_hg19.rds",
                        package="MutationalPatterns"))
```
mut\_mat\_s = mut\_matrix\_stranded(vcfs, ref\_genome, genes\_hg19)

<span id="page-12-1"></span>mut\_type\_occurrences *Count the occurrences of each base substitution type*

#### Description

Count the occurrences of each base substitution type

# Usage

```
mut_type_occurrences(vcf_list, ref_genome)
```
## Arguments

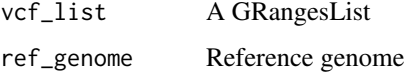

# Value

data.frame with counts of each base substitution type for each sample in vcf list

# See Also

[read\\_vcfs\\_as\\_granges](#page-23-1),

# Examples

```
## See the 'read_vcfs_as_granges()' example for how we obtained the
## following data:
vcfs <- readRDS(system.file("states/read_vcfs_as_granges_output.rds",
                    package="MutationalPatterns"))
## Exclude mitochondrial and allosomal chromosomes.
autosomal <- extractSeqlevelsByGroup(species="Homo_sapiens",
                                        style="UCSC",
                                        group="auto")
vcfs <- lapply(vcfs, function(x) keepSeqlevels(x, autosomal))
## Load a reference genome.
ref_genome = "BSgenome.Hsapiens.UCSC.hg19"
library(ref_genome, character.only = TRUE)
## Get the type occurrences for all VCF objects.
type_occurrences = mut_type_occurrences(vcfs, ref_genome)
```
plot\_192\_profile *Plot 192 trinucleotide profile*

# Description

Plot relative contribution of 192 trinucleotides

# Usage

plot\_192\_profile(mut\_matrix, colors, ymax = 0.15)

# Arguments

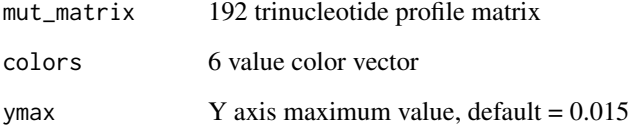

# Value

192 trinucleotide profile plot

# See Also

[mut\\_matrix\\_stranded](#page-11-1), [extract\\_signatures](#page-3-1)

<span id="page-13-0"></span>

#### <span id="page-14-0"></span>plot\_96\_profile 15

#### Examples

```
## See the 'mut_matrix_stranded()' example for how we obtained the
## mutation matrix with transcriptional strand information:
mut_mat_s <- readRDS(system.file("states/mut_mat_s_data.rds",
                                    package="MutationalPatterns"))
## Extract the signatures.
## This is a computational intensive task, so we load a precomputed
## version instead.
# nmf_res_strand <- extract_signatures(mut_mat_s, rank = 2)
nmf_res_strand <- readRDS(system.file("states/nmf_res_strand_data.rds",
                                    package="MutationalPatterns"))
## Optionally, provide signature names
colnames(nmf_res_strand$signatures) <- c("Signature A", "Signature B")
## Generate the plot
plot_192_profile(nmf_res_strand$signatures)
```
plot\_96\_profile *Plot 96 trinucleotide profile*

#### Description

Plot relative contribution of 96 trinucleotides

#### Usage

```
plot_96_profile(mut_matrix, colors, ymax = 0.15)
```
#### Arguments

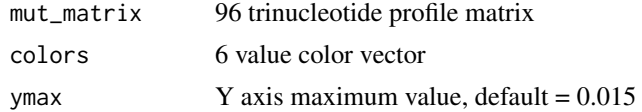

#### Value

96 trinucleotide profile plot

#### See Also

[mut\\_matrix](#page-10-1)

# Examples

```
## See the 'mut_matrix_stranded()' example for how we obtained the
## mutation matrix with transcriptional strand information:
mut_mat <- readRDS(system.file("states/mut_mat_data.rds",
                                package="MutationalPatterns"))
```
## Plot the 96-profile of three samples

```
plot_96_profile(mut_mat[,c(1,4,7)])
```
plot\_compare\_profiles *Compare two 96 mutation profiles*

# Description

Plots two 96 mutation profiles and their difference, reports the residual sum of squares (RSS).

#### Usage

```
plot_compare_profiles(profile1, profile2, profile_names = c("profile 1",
    "profile 2"), profile\_ymax = 0.15, diff\_ylim = c(-0.02, 0.02), colors)
```
#### Arguments

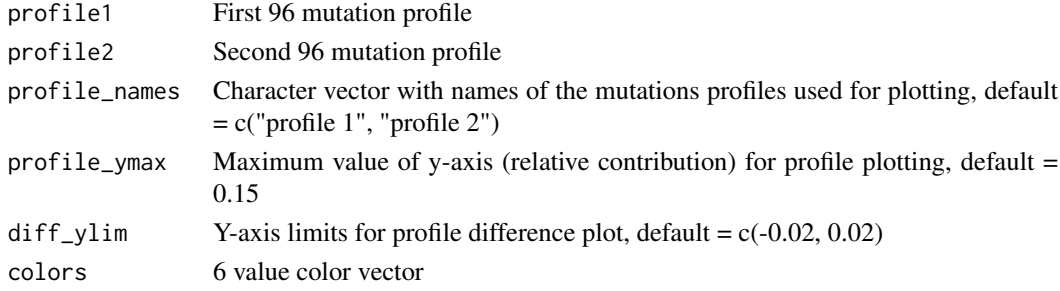

# Value

96 spectrum plot of profile 1, profile 2 and their difference

#### See Also

[mut\\_matrix](#page-10-1), [extract\\_signatures](#page-3-1)

# Examples

```
## See the 'mut_matrix()' example for how we obtained the following
## mutation matrix.
mut_mat <- readRDS(system.file("states/mut_mat_data.rds",
                                package="MutationalPatterns"))
## Extracting signatures can be computationally intensive, so
## we use pre-computed data generated with the following command:
# nmf_res <- extract_signatures(mut_mat, rank = 2)
nmf res <- readRDS(system.file("states/nmf res_data.rds",
                    package="MutationalPatterns"))
## Compare the reconstructed 96-profile of sample 1 with orignal profile
plot_compare_profiles(mut_mat[,1],
                        nmf_res$reconstructed[,1],
                        profile_names = c("Original", "Reconstructed"))
```
<span id="page-15-0"></span>

<span id="page-16-0"></span>plot\_contribution *Plot signature contribution*

# Description

Plot contribution of signatures

# Usage

```
plot_contribution(contribution, signatures, index=c(), coord_flip=FALSE,
   mode="relative", palette=c())
```
#### Arguments

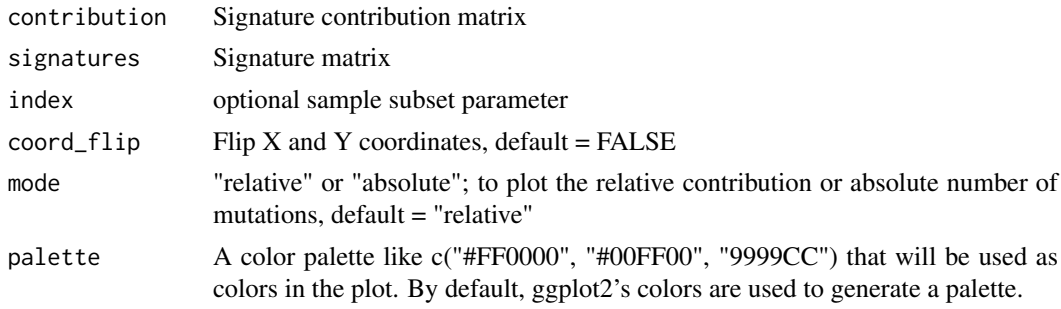

# Value

Stacked barplot with contribution of each signatures for each sample

#### See Also

[extract\\_signatures](#page-3-1), [mut\\_matrix](#page-10-1)

# Examples

```
## See the 'mut_matrix()' example for how we obtained the following
## mutation matrix.
mut_mat <- readRDS(system.file("states/mut_mat_data.rds",
                                package="MutationalPatterns"))
## Extracting signatures can be computationally intensive, so
## we use pre-computed data generated with the following command:
# nmf_res <- extract_signatures(mut_mat, rank = 2)
nmf_res <- readRDS(system.file("states/nmf_res_data.rds",
                    package="MutationalPatterns"))
## Optionally set column and row names.
colnames(nmf_res$signatures) = c("Signature A", "Signature B")
rownames(nmf_res$contribution) = c("Signature A", "Signature B")
## The following are examples of contribution plots.
plot_contribution(nmf_res$contribution,
                   nmf_res$signature,
```

```
mode = "relative")
plot_contribution(nmf_res$contribution,
                    nmf_res$signature,
                    mode = "absolute")plot_contribution(nmf_res$contribution,
                    nmf_res$signature,
                    mode = "absolute",
                    index = c(1,2)plot_contribution(nmf_res$contribution,
                   nmf_res$signature,
                    mode = "absolute",
                    coord_flip = TRUE)
```
<span id="page-17-1"></span>plot\_enrichment\_depletion

*Plot enrichment/depletion of mutations in genomic regions*

# Description

Plot enrichment/depletion of mutations in genomic regions

#### Usage

plot\_enrichment\_depletion(df)

#### Arguments

df Dataframe result from enrichment\_depletion\_test()

#### Value

Plot with two parts. 1: Barplot with no. mutations expected and observed per region. 2: Effect size of enrichment/depletion (log2ratio) with results significance test.

# See Also

[enrichment\\_depletion\\_test](#page-2-1), [genomic\\_distribution](#page-4-1)

# Examples

```
## See the 'genomic_distribution()' example for how we obtained the
## following data:
distr <- readRDS(system.file("states/distr_data.rds",
                    package="MutationalPatterns"))
tissue = c( "colon", "colon", "colon",
            "intestine", "intestine", "intestine",
            "liver", "liver", "liver" )
```
## Perform the enrichment/depletion test.

### <span id="page-18-0"></span>plot\_rainfall 19

```
distr_test = enrichment_depletion_test(distr, by = tissue)
distr_test2 = enrichment_depletion_test(distr)
## Plot the enrichment/depletion
plot_enrichment_depletion(distr_test)
plot_enrichment_depletion(distr_test2)
```
plot\_rainfall *Plot genomic rainfall*

# Description

Rainfall plot visualizes the types of mutations and intermutation distance

#### Usage

```
plot_rainfall(vcf, chromosomes, title = "", colors, cex = 2.5,
   cex\_text = 3, ylim = 1e+08
```
# Arguments

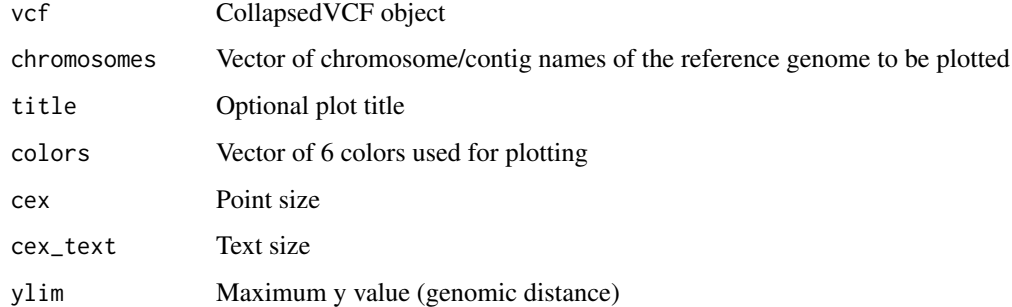

# Details

Rainfall plots can be used to visualize the distribution of mutations along the genome or a subset of chromosomes. The distance of a mutation with the mutation prior to it (the intermutation distance) is plotted on the y-axis on a log scale.

The colour of the points indicates the base substitution type. Clusters of mutations with lower intermutation distance represent mutation hotspots.

# Value

Rainfall plot

# See Also

[read\\_vcfs\\_as\\_granges](#page-23-1)

#### Examples

```
## See the 'read_vcfs_as_granges()' example for how we obtained the
## following data:
vcfs <- readRDS(system.file("states/read_vcfs_as_granges_output.rds",
                package="MutationalPatterns"))
## Exclude mitochondrial and autosomal chromosomes.
autosomal = extractSeqlevelsByGroup(species="Homo_sapiens",
                                    style="UCSC",
                                    group="auto")
vcfs <- lapply(vcfs, function(x) keepSeqlevels(x, autosomal))
# Take the chromosomes of interest.
chromosomes = names(genome(vcfs[[1]])[1:22])
## Do a rainfall plot for all chromosomes:
plot_rainfall(vcfs[[1]],
                title = names(vcfs[1]),
                chromosomes = chromosomes,
                cex = 1## Or for a single chromosome (chromosome 1):
plot_rainfall(vcfs[[1]],
                title = names(vcfs[1]),
                chromosomes = chromosomes[1],
                cex = 2
```

```
plot_signature_strand_bias
                         Plot signature strand bias
```
# Description

Plot strand bias per mutation type for each signature.

# Usage

plot\_signature\_strand\_bias(signatures\_strand\_bias)

#### Arguments

```
signatures_strand_bias
                 Signature matrix with 192 features
```
# Value

Barplot

# See Also

link{extract\_signatures}, link{mut\_matrix()}

<span id="page-19-0"></span>

#### <span id="page-20-0"></span>plot\_spectrum 21

# Examples

```
## See the 'mut_matrix()' example for how we obtained the following
## mutation matrix.
mut_mat_s <- readRDS(system.file("states/mut_mat_s_data.rds",
                                    package="MutationalPatterns"))
## Extracting signatures can be computationally intensive, so
## we use pre-computed data generated with the following command:
# nmf_res_strand <- extract_signatures(mut_mat_s, rank = 2)
nmf_res_strand <- readRDS(system.file("states/nmf_res_strand_data.rds",
                                        package="MutationalPatterns"))
## Provide column names for the plot.
colnames(nmf_res_strand$signatures) = c("Signature A", "Signature B")
plot_signature_strand_bias(nmf_res_strand$signatures)
```
plot\_spectrum *Plot point mutation spectrum*

# Description

Plot point mutation spectrum

#### Usage

```
plot_spectrum(type_occurrences, CT = FALSE, by, colors, legend = TRUE)
```
# Arguments

type\_occurrences

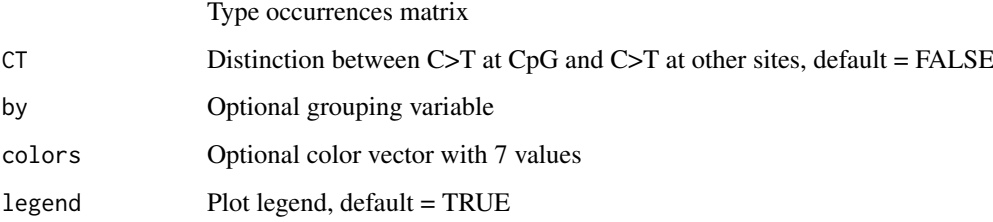

# Value

Spectrum plot

# See Also

[read\\_vcfs\\_as\\_granges](#page-23-1), [mut\\_type\\_occurrences](#page-12-1)

#### Examples

```
## See the 'read_vcfs_as_granges()' example for how we obtained the
## following data:
vcfs <- readRDS(system.file("states/read_vcfs_as_granges_output.rds",
                package="MutationalPatterns"))
## Exclude mitochondrial and allosomal chromosomes.
autosomal = extractSeqlevelsByGroup(species="Homo_sapiens",
                                    style="UCSC",
                                    group="auto")
vcfs <- lapply(vcfs, function(x) keepSeqlevels(x, autosomal))
## Load a reference genome.
ref_genome = "BSgenome.Hsapiens.UCSC.hg19"
library(ref_genome, character.only = TRUE)
## Get the type occurrences for all VCF objects.
type_occurrences = mut_type_occurrences(vcfs, ref_genome)
## Plot the point mutation spectrum over all samples
plot_spectrum(type_occurrences)
## Or with distinction of C>T at CpG sites
plot_spectrum(type_occurrences, CT = TRUE)
## Or without legend
plot_spectrum(type_occurrences, CT = TRUE, legend = FALSE)
## Or plot spectrum per tissue
tissue <- c("colon", "colon", "colon",
            "intestine", "intestine", "intestine",
            "liver", "liver", "liver")
plot_spectrum(type_occurrences, by = tissue, CT = TRUE)
## You can also set custom colors.
my_colors = c("pink", "orange", "blue", "lightblue",
                "green", "red", "purple")
## And use them in a plot.
plot_spectrum(type_occurrences,
                CT = TRUE,legend = TRUE,
                colors = my_colors)
```
<span id="page-21-1"></span>plot\_strand *Plot strand per base substitution type*

# Description

For each base substitution type and transcriptional strand the total number of mutations and the relative contribution within a group is returned.

<span id="page-21-0"></span>

#### <span id="page-22-0"></span>plot\_strand\_bias 23

#### Usage

```
plot_strand(strand_bias_df, mode = "relative", colors)
```
#### Arguments

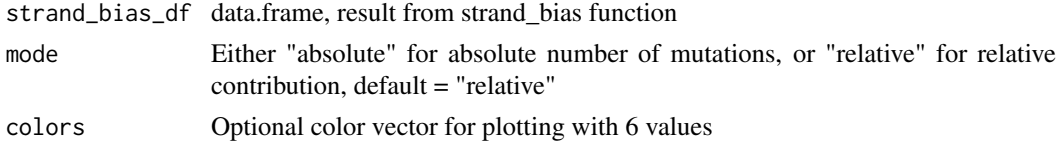

# Value

Barplot

# See Also

[mut\\_matrix\\_stranded](#page-11-1), [strand\\_occurrences](#page-26-1), [plot\\_strand\\_bias](#page-22-1)

#### Examples

```
## See the 'mut_matrix_stranded()' example for how we obtained the
## following mutation matrix.
mut_mat_s <- readRDS(system.file("states/mut_mat_s_data.rds",
                                    package="MutationalPatterns"))
## Load a reference genome.
ref_genome <- "BSgenome.Hsapiens.UCSC.hg19"
library(ref_genome, character.only = TRUE)
tissue <- c("colon", "colon", "colon",
            "intestine", "intestine", "intestine",
            "liver", "liver", "liver")
strand_counts = strand_occurrences(mut_mat_s, by=tissue)
#' ## Plot the strand in relative mode.
strand_plot = plot_strand(strand_counts)
#' ## Or absolute mode.
strand_plot = plot_strand(strand_counts, mode = "absolute")
```
<span id="page-22-1"></span>plot\_strand\_bias *Plot strand bias per base substitution type*

#### Description

For each base substitution type and transcriptional strand the total number of mutations and the relative contribution within a group is returned.

# Usage

```
plot_strand_bias(strand_bias, colors)
```
## Arguments

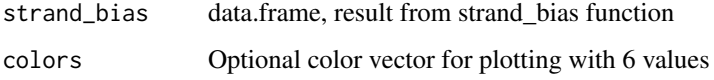

# Value

Barplot

#### See Also

[mut\\_matrix\\_stranded](#page-11-1), [strand\\_occurrences](#page-26-1), [strand\\_bias\\_test](#page-24-1) [plot\\_strand](#page-21-1)

# Examples

```
## See the 'mut_matrix_stranded()' example for how we obtained the
## following mutation matrix.
mut_mat_s <- readRDS(system.file("states/mut_mat_s_data.rds",
                                    package="MutationalPatterns"))
## Load a reference genome.
ref_genome <- "BSgenome.Hsapiens.UCSC.hg19"
library(ref_genome, character.only = TRUE)
tissue <- c("colon", "colon", "colon",
            "intestine", "intestine", "intestine",
            "liver", "liver", "liver")
## Perform the strand bias test.
strand_counts = strand_occurrences(mut_mat_s, by=tissue)
strand_bias = strand_bias_test(strand_counts)
## Plot the strand bias.
plot_strand_bias(strand_bias)
```
<span id="page-23-1"></span>read\_vcfs\_as\_granges *Read VCF files into a GRangesList*

# Description

This function reads Variant Call Format (VCF) files into a GRanges object and combines them in a GRangesList. In addition to loading the files, this function applies the same seqlevel style to the GRanges objects as the reference genome passed in the 'genome' parameter.

# Usage

```
read_vcfs_as_granges(vcf_files, sample_names, genome = "-",
 group = "auto+sex", check_alleles = TRUE)
```
<span id="page-23-0"></span>

#### <span id="page-24-0"></span>Arguments

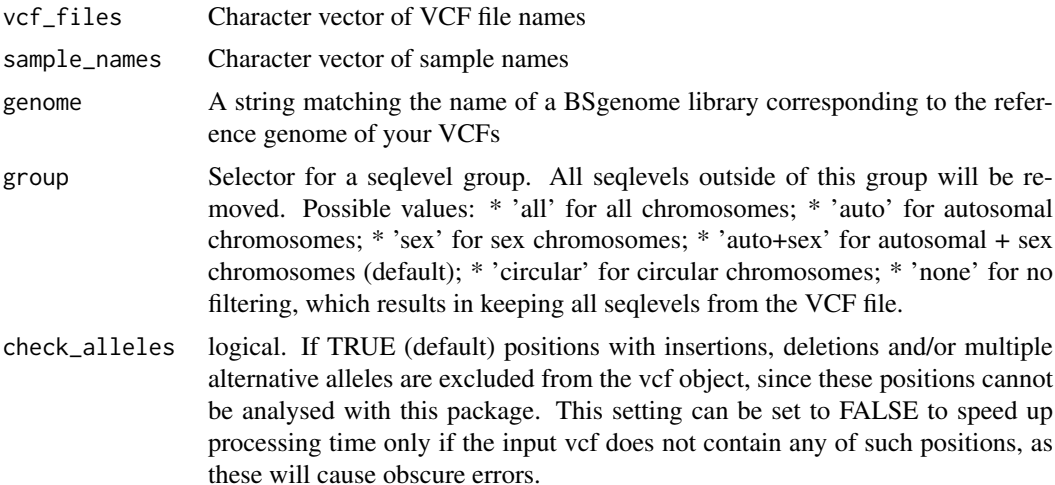

# Value

A GRangesList containing the GRanges obtained from 'vcf\_files'

# Examples

```
# The example data set consists of three colon samples, three intestine
# samples and three liver samples. So, to map each file to its appropriate
# sample name, we create a vector containing the sample names:
sample_names <- c ( "colon1", "colon2", "colon3",
                    "intestine1", "intestine2", "intestine3",
                    "liver1", "liver2", "liver3" )
# We assemble a list of files we want to load. These files match the
# sample names defined above.
vcf_files <- list.files(system.file("extdata",
                                    package="MutationalPatterns"),
                                    pattern = ".vcf", full.names = TRUE)
# Get a reference genome BSgenome object.
ref_genome <- "BSgenome.Hsapiens.UCSC.hg19"
library("BSgenome")
library(ref_genome, character.only = TRUE)
# This function loads the files as GRanges objects
vcfs <- read_vcfs_as_granges(vcf_files, sample_names, ref_genome)
```
<span id="page-24-1"></span>strand\_bias\_test *Significance test for transcriptional strand asymmetry*

# Description

This function performs a Poisson test for the ratio between mutations on the transcribed and untranscribed strand

#### Usage

strand\_bias\_test(strand\_occurrences)

#### Arguments

strand\_occurrences

Dataframe with mutation count per strand, result from strand occurrences()

# Value

Dataframe with poisson test P value for the ratio between the transcribed and untrascribed strand per group per base substitution type.

#### See Also

[mut\\_matrix\\_stranded](#page-11-1), [strand\\_occurrences](#page-26-1), [plot\\_strand\\_bias](#page-22-1)

# Examples

```
## See the 'mut_matrix_stranded()' example for how we obtained the
## following mutation matrix.
mut_mat_s <- readRDS(system.file("states/mut_mat_s_data.rds",
                                    package="MutationalPatterns"))
## Load a reference genome.
ref_genome <- "BSgenome.Hsapiens.UCSC.hg19"
library(ref_genome, character.only = TRUE)
tissue <- c("colon", "colon", "colon",
            "intestine", "intestine", "intestine",
            "liver", "liver", "liver")
## Perform the strand bias test.
strand_counts = strand_occurrences(mut_mat_s, by=tissue)
```

```
strand_bias = strand_bias_test(strand_counts)
```
strand\_from\_vcf *Find transcriptional strand of base substitutions in vcf*

#### Description

For the positions that are within gene bodies it is determined whether the "C" or "T" base is on the same strand as the gene definition. (Since by convention we regard base substitutions as C>X or  $T > X.$ 

#### Usage

strand\_from\_vcf(vcf, genes)

#### Arguments

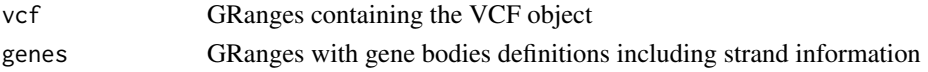

<span id="page-25-0"></span>

#### <span id="page-26-0"></span>Details

Base substitions on the same strand as the gene definitions are considered untranscribed, and on the opposite strand of gene bodies as transcribed, since the gene definitions report the coding or sense strand, which is untranscribed.

No strand information "-" is returned for base substitutions outside gene bodies, or base substitutions that overlap with more than one gene body.

# Value

Character vector with transcriptional strand information with length of vcf: "-" for positions outside gene bodies, "U" for untranscribed/sense/coding strand, "T" for transcribed/anti-sense/non-coding strand.

#### See Also

[read\\_vcfs\\_as\\_granges](#page-23-1),

#### Examples

```
## For this example we need our variants from the VCF samples, and
## a known genes dataset. See the 'read_vcfs_as_granges()' example
## for how to load the VCF samples.
vcfs <- readRDS(system.file("states/read_vcfs_as_granges_output.rds",
               package="MutationalPatterns"))
```

```
# Exclude mitochondrial and allosomal chromosomes.
autosomal = extractSeqlevelsByGroup(species="Homo_sapiens",
                                    style="UCSC",
                                    group="auto")
```

```
vcfs = lapply(vcfs, function(x) keepSeqlevels(x, autosomal))
```

```
## You can obtain the known genes from the UCSC hg19 dataset using
## Bioconductor:
# source("https://bioconductor.org/biocLite.R")
# biocLite("TxDb.Hsapiens.UCSC.hg19.knownGene")
# library("TxDb.Hsapiens.UCSC.hg19.knownGene")
## For this example, we preloaded the data for you:
genes_hg19 <- readRDS(system.file("states/genes_hg19.rds",
```

```
strand_from_vcf(vcfs[[1]], genes_hg19)
```
<span id="page-26-1"></span>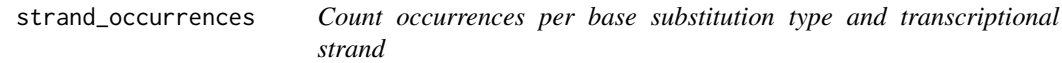

package="MutationalPatterns"))

#### Description

For each base substitution type and transcriptional strand the total number of mutations and the relative contribution within a group is returned.

#### Usage

strand\_occurrences(mut\_mat\_s, by)

#### Arguments

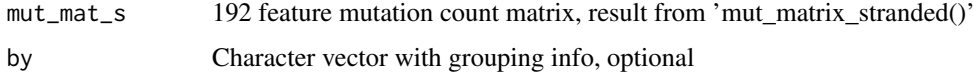

# Value

A data.frame with the total number of mutations and relative contribution within group per base substitution type and transcriptional strand  $(T = \text{transcribed strand}, U = \text{untranscribed strand})$ .

# See Also

[mut\\_matrix\\_stranded](#page-11-1), [plot\\_strand](#page-21-1), [plot\\_strand\\_bias](#page-22-1)

# Examples

```
## See the 'mut_matrix_stranded()' example for how we obtained the
## following mutation matrix.
mut_mat_s <- readRDS(system.file("states/mut_mat_s_data.rds",
                                    package="MutationalPatterns"))
## Load a reference genome.
ref_genome <- "BSgenome.Hsapiens.UCSC.hg19"
library(ref_genome, character.only = TRUE)
tissue <- c("colon", "colon", "colon",
            "intestine", "intestine", "intestine",
            "liver", "liver", "liver")
strand_counts = strand_occurrences(mut_mat_s, by=tissue)
```
type\_context *Retrieve context of base substitution types*

#### Description

A function to extract the bases 3' upstream and 5' downstream of the base substitution types.

#### Usage

type\_context(vcf, ref\_genome)

#### Arguments

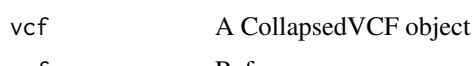

ref\_genome Reference genome

<span id="page-27-0"></span>

<span id="page-28-0"></span>type\_context 29

# Value

Mutation types and context character vectors in a named list

# See Also

[read\\_vcfs\\_as\\_granges](#page-23-1), [mutation\\_context](#page-9-1)

#### Examples

```
## See the 'read_vcfs_as_granges()' example for how we obtained the
## following data:
vcfs <- readRDS(system.file("states/read_vcfs_as_granges_output.rds",
               package="MutationalPatterns"))
```

```
## Exclude mitochondrial and allosomal chromosomes.
autosomal <- extractSeqlevelsByGroup(species="Homo_sapiens",
                                    style="UCSC",
                                    group="auto")
```
vcfs <- lapply(vcfs, function(x) keepSeqlevels(x, autosomal))

```
## Load the corresponding reference genome.
ref_genome <- "BSgenome.Hsapiens.UCSC.hg19"
library(ref_genome, character.only = TRUE)
```

```
type_context <- type_context(vcfs[[1]], ref_genome)
```
# <span id="page-29-0"></span>Index

∗Topic package MutationalPatterns, [8](#page-7-0) binomial\_test, [2](#page-1-0) enrichment\_depletion\_test, [3,](#page-2-0) *[18](#page-17-0)* extract\_signatures, [4,](#page-3-0) *[14](#page-13-0)*, *[16,](#page-15-0) [17](#page-16-0)* fit\_to\_signatures, [4](#page-3-0) genomic\_distribution, *[3](#page-2-0)*, [5,](#page-4-0) *[18](#page-17-0)* mut\_matrix, *[4,](#page-3-0) [5](#page-4-0)*, [11,](#page-10-0) *[15–](#page-14-0)[17](#page-16-0)* mut\_matrix\_stranded, [12,](#page-11-0) *[14](#page-13-0)*, *[23,](#page-22-0) [24](#page-23-0)*, *[26](#page-25-0)*, *[28](#page-27-0)* mut\_type\_occurrences, [13,](#page-12-0) *[21](#page-20-0)* mutation\_context, [10,](#page-9-0) *[29](#page-28-0)* mutation\_types, [11](#page-10-0) MutationalPatterns, [8](#page-7-0) MutationalPatterns-package *(*MutationalPatterns*)*, [8](#page-7-0) mutations\_from\_vcf, [9](#page-8-0) plot\_192\_profile, [14](#page-13-0) plot\_96\_profile, [15](#page-14-0) plot compare profiles, [16](#page-15-0) plot\_contribution, [17](#page-16-0) plot\_enrichment\_depletion, *[3](#page-2-0)*, [18](#page-17-0) plot\_rainfall, [19](#page-18-0) plot\_signature\_strand\_bias, [20](#page-19-0) plot\_spectrum, [21](#page-20-0) plot\_strand, [22,](#page-21-0) *[24](#page-23-0)*, *[28](#page-27-0)* plot\_strand\_bias, *[23](#page-22-0)*, [23,](#page-22-0) *[26](#page-25-0)*, *[28](#page-27-0)* read\_vcfs\_as\_granges, *[6](#page-5-0)*, *[9–](#page-8-0)[13](#page-12-0)*, *[19](#page-18-0)*, *[21](#page-20-0)*, [24,](#page-23-0) *[27](#page-26-0)*, *[29](#page-28-0)* strand\_bias\_test, *[24](#page-23-0)*, [25](#page-24-0) strand\_from\_vcf, [26](#page-25-0) strand\_occurrences, *[23,](#page-22-0) [24](#page-23-0)*, *[26](#page-25-0)*, [27](#page-26-0) type\_context, [28](#page-27-0)